## **wWaitOn**

CLASS WWaitOn FROM WControl

 PROPERTY cClassId INIT "won" PROPERTY cText INIT "" PROPERTY lCenter INIT .T. PROPERTY nTime INIT 0 // Tiempo que espera hasta ejecuta el cOnTime PROPERTY cOnTime INIT "" // Función a ejecutar en el cAction llamado PROPERTY cAction INIT "" // Por defecto es el mismo CGI que creo la página, pero puede ser cualquier URL PROPERTY aParams INIT {} METHOD Create()

**ENDCLASS** 

From: <https://nefele.dev/wiki/>- **Nefele Project**

Permanent link: **<https://nefele.dev/wiki/controles/wwaiton>**

Last update: **06/11/2020 21:38**

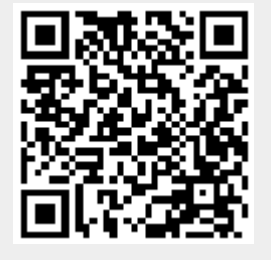